# Wine & Windowing An Impedance Mismatch

by Arek Hiler

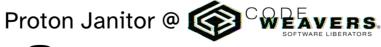

- @ivyl@treehouse.systems
  - **w** ivyl @ libera & oftc

# The Layering

Win32 X11

38 years of backwards compatible cruft

39 years of backwards compatible cruft

# winex11.drv

Let's Talk About Modesetting

## (that's a video showing modeset in non-PDF version)

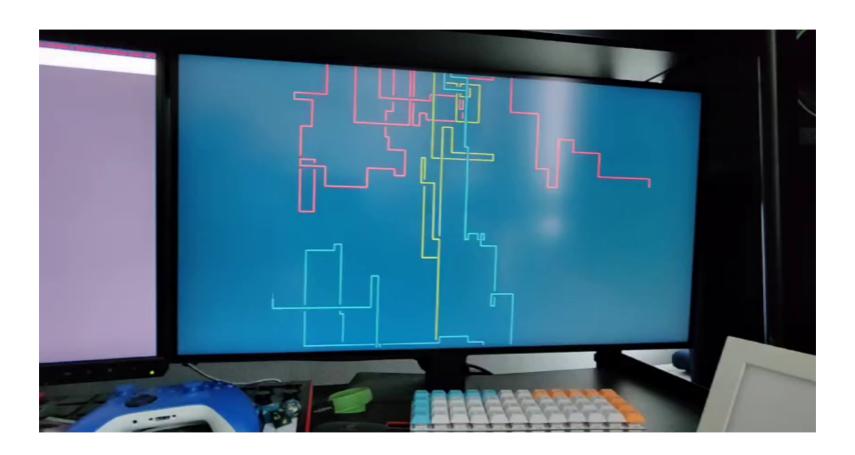

## Fullscreen Hack

- never modeset
- image scaling
- letter- / pillar- boxing
- vulkan shader for scaling

```
dlls/winex11.drv/Makefile.in
dlls/winex11.drv/desktop.c
dlls/winex11.drv/display.c
                               42 +-
dlls/winex11.drv/event.c
                               18 +-
dlls/winex11.drv/fs.c
                                  dlls/winex11.drv/graphics.c
                                3 + -
dlls/winex11.drv/init.c
                                6 +-
dlls/winex11.drv/mouse.c
                               46 +-
dlls/winex11.drv/opengl.c
                             dlls/winex11.drv/vulkan.c
                              135 +++++
dlls/winex11.drv/window.c
                              242 ++++++
dlls/winex11.drv/x11drv.h
                               48 ++
dlls/winex11.drv/x11drv_main.c
                               11 + -
dlls/winex11.drv/xrender.c
                              136 ++++
dlls/winex11.drv/xvidmode.c
                               22 +-
15 files changed, 2882 insertions(+), 77 deletions(-)
```

5 files changed, **1126 insertions(+)**, 18 deletions(-)

54 +-

16 +-

dlls/winevulkan/loader.c

dlls/winevulkan/make\_vulkan

not (that) necessary with XWayland

X11 is still everywhere

downstream, specific to Proton

Let's Talk About XWayland

```
Pixmap pixmap = XCreatePixmap(display, window, 20, 20, 24);

GLXContext gl_context = glXCreateContext(display, visual_info, NULL, GL_TRUE);

glXMakeCurrent(display, window, gl_context);
```

GC gc = XCreateGC(display, window, 0, NULL);

# GlColor3b(100, 0, 0); /\* red \*/

```
glBegin(GL_QUADS);
glVertex2f(-1.0f, 1.0f);
glVertex2f(1.0f, 1.0f);
glVertex2f(1.0f, -1.0f);
glVertex2f(-1.0f, -1.0f);
glEnd();
```

```
glXSwapBuffers(display, window);
```

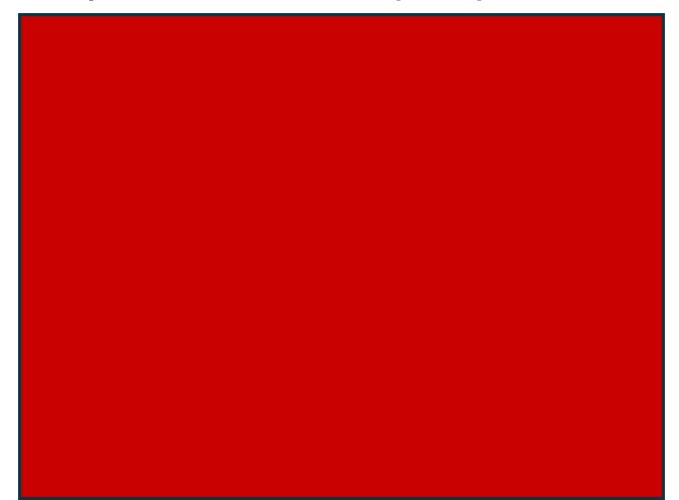

```
XCopyArea(display, window, pixmap, gc, 0, 0, 20, 20, 0, 0); XCopyArea(display, pixmap, window, gc, 0, 0, 20, 20, 0, 0);
```

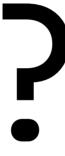

```
XCopyArea(display, window, pixmap, gc, 0, 0, 20, 20, 0, 0); XCopyArea(display, pixmap, window, gc, 0, 0, 20, 20, 0, 0);
```

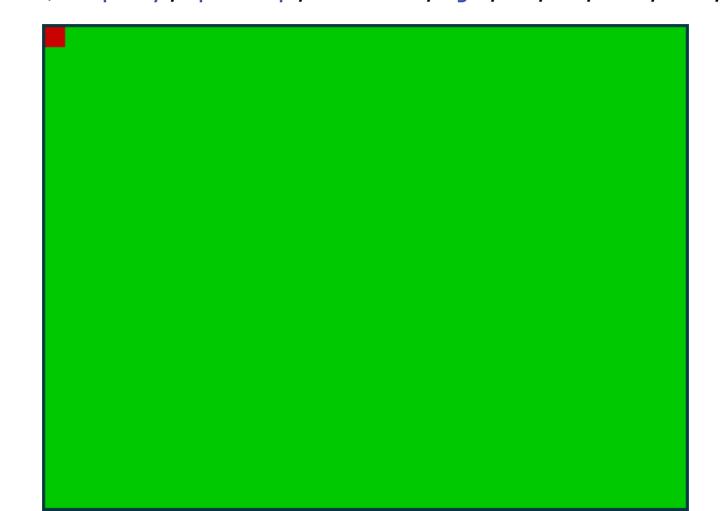

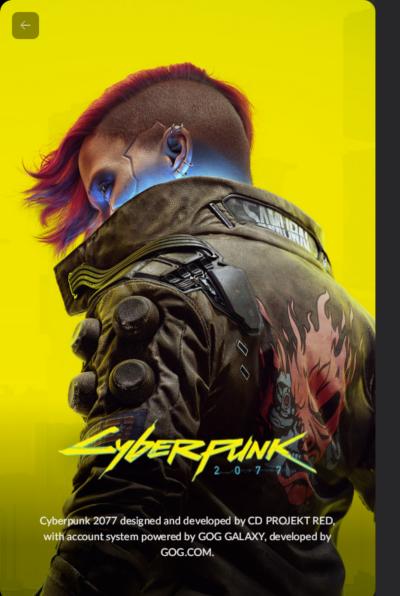

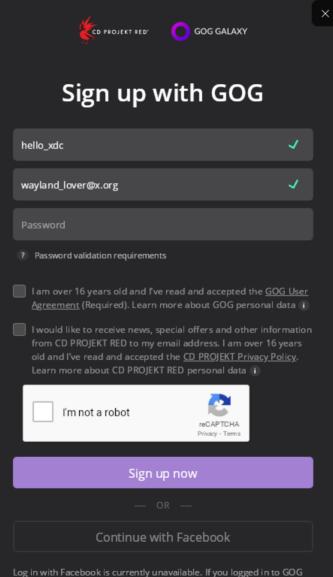

### Horrible Horrible Flicker

QtWebEngine OpenGL rendering

BitBlt() 2x2 square every 1s translated to XCopyArea()

workaround LIBGL\_ALWAYS\_SOFTWARE=1

reported against gamescope

Let's Talk About WMs

## https://www.freedesktop.org/wiki/Specifications/wm-spec/

### **Window Manager Specification Project**

The Window Manager Specification is meant to unify the GNOME and KDE window manager hint conventions. Most of the design work takes place on <u>wm-spec-list@gnome.org</u>; you can subscribe to this list at <a href="http://mail.gnome.org/mailman/listinfo/wm-spec-list">http://mail.gnome.org/mailman/listinfo/wm-spec-list</a>. To post without subscribing, subscribe to the no-traffic <a href="mail.gnome.org">post-only@gnome.org</a> list.

#### Mailinglist

You can find archives of the WM spec list here.

#### Repository

wm-spec is included with other freedesktop.org Specifications in the xdg-specs git repo.

- wm-spec history:
  - http://cgit.freedesktop.org/xdg/xdg-specs/log/wm-spec/
- · Browse xdg-specs repo:
  - http://cgit.freedesktop.org/xdg/xdg-specs/
- Clone:
  - git://anongit.freedesktop.org/xdg/xdg-specs
  - ssh://git.freedesktop.org/git/xdg/xdg-specs
  - http://anongit.freedesktop.org/git/xdg/xdg-specs.git

#### Spec

- Version 1.4.draft-2 html (one page) html (multiple pages) xml

### 2022-October Archive by Thread

- Messages sorted by: [Thread] [Date] [Author]
- Other months

Messages are ordered newest-to-oldest in this index. The newest threads will be at the top of this page, the oldest will be at the bottom.

Within a single thread, the first mail note is the START of the thread; the notes following that are in the chronological order of when they were received. So globally, newest messages are at the top, but within a thread, the oldest (the start of the thread) is at the top.

If you think about it, it is confusing. Just go with the flow and everything will be all right.

• Announcement: this mailing list will be retired by the end of Oct 2022, Andrea Veri

## wm-spec

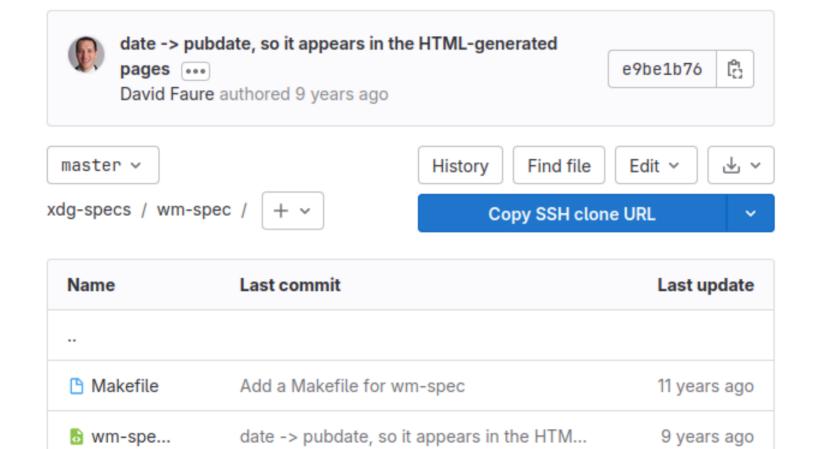

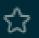

- wm-spec
  - version 1.5 (<u>one page</u>, <u>split pages</u>)
  - version 1.4
  - version 1.3
  - version 1.2
  - version 1.1
- xembed-spec
  - version 0.5 (one page, split pages)
- xsettings-spec

xdq > xdq-specs > Issues > #118

## wm-spec: update / redirect FDO wiki

Edit

Close issue

Open Issue created 55 minutes ago by Arkadiusz Hiler

https://www.freedesktop.org/wiki/Specifications/wm-spec/ is the first result that comes up when using DuckDuckGo, Mojeek and Google. It's outdated and misleading in many ways:

- 1. creates illusion that a draft of 1.4 is the latest version.
- 2. mentions a defunct way of contributing (https://mail.gnome.org/archives/wm-spec-list/2022-October /msq00000.html)
- 3. link to the cgit repos instead of here
- 4. most links in supporter sections go to pages that are no longer there
- 5. claims to be Last edited Fri May 7 01:22:37 2021 which would suggest that it's still fairly up to date

It's not clear if wm-spec is considered a done deal of if there's still a way of contributing / rising issues about unclear spec.

Let's Talk About Mutter

```
static void map_window( HWND hwnd, DWORD new_style )
    /* . . . */
    update_net_wm_states( data );
   sync_window_style( data );
   XMapWindow( data→display, data→whole_window );
    /* Mutter always unminimizes windows when handling map requests.
       Restore iconic state */
    if (new_style & WS_MINIMIZE)
        XIconifyWindow( data→display,
                        data→whole_window,
                        data→vis.screen );
   /*...*/
```

```
static BOOL X11DRV_FocusIn( HWND hwnd, XEvent *xev )
    /* Focus was just restored but it can be right after super was
     * pressed and gnome-shell needs a bit of time to respond and
     * toggle the activity view. If we grab the cursor right away
     * it will cancel it and super key will do nothing.
     */
    if (event\rightarrowmode = NotifyUngrab && wm_is_mutter(event\rightarrowdisplay))
        LARGE_INTEGER timeout = \{.QuadPart = 100 * -10000\};
        NtDelayExecution( FALSE, &timeout );
```

Let's Talk About KWin

```
static HWND sync_window_position( struct x11drv_win_data *data,
                                  UINT swp_flags,
                                   const RECT *old_window_rect,
                                   const RECT *old_whole_rect,
                                   const RECT *old_client_rect )
    /* . . . */
    /* KWin doesn't allow moving a window with
     * _NET_WM_STATE_FULLSCREEN set. So we need
     * to remove _NET_WM_STATE_FULLSCREEN before
     * moving the window and restore it later */
    if (wm_is_kde( data→display )
        && NtUserIsWindowRectFullScreen( &data→whole_rect ))
   /*...*/
```

Let's Talk About Mutter

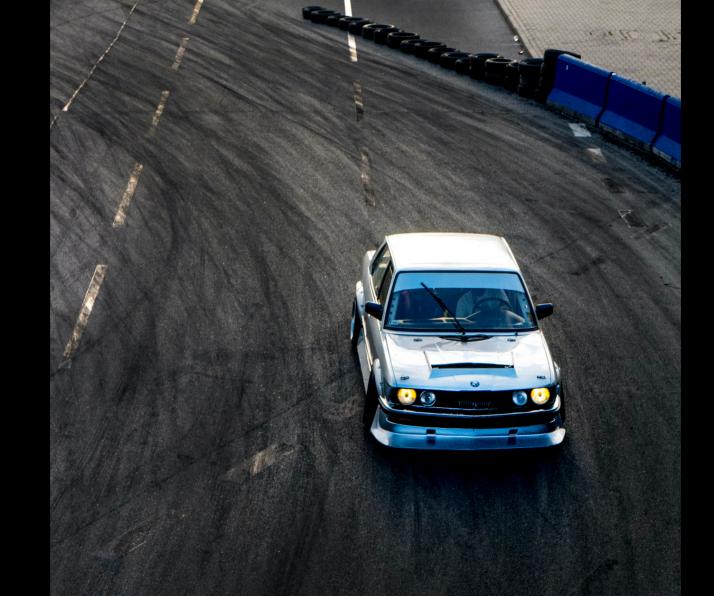

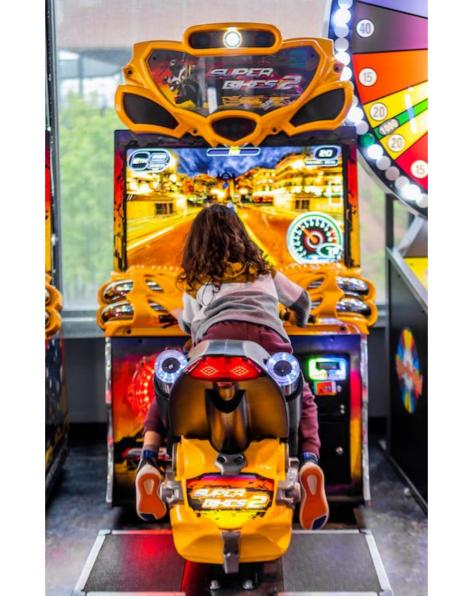

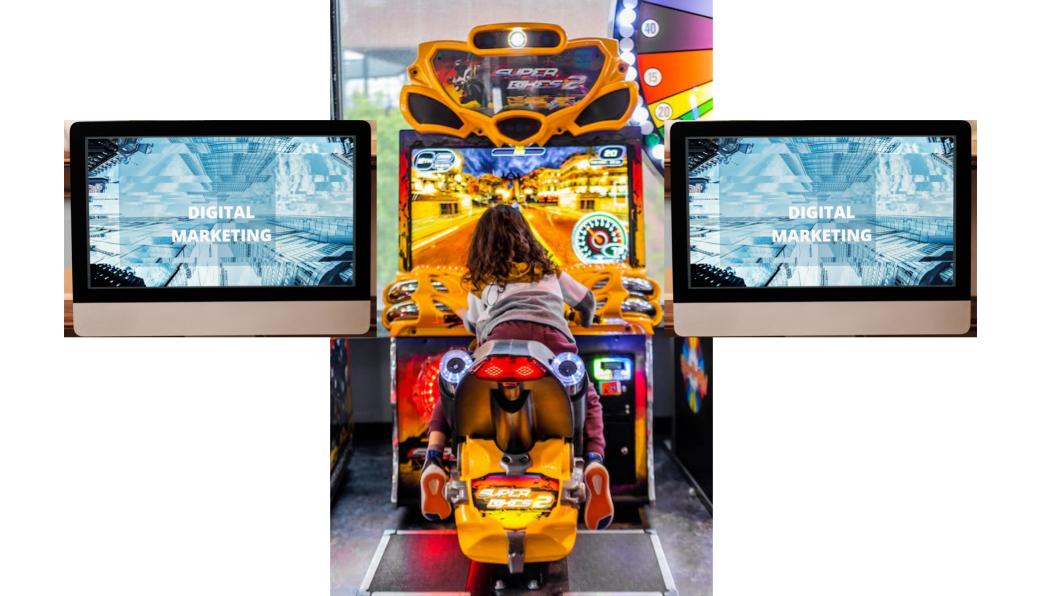

# \_NET\_WM\_FULLSCREEN\_MONITORS

 This hint might [...] be used by a movie or presentation application allowing users to display the media spanned over several monitors.

 A read-only list of 4 monitor indices indicating the top, bottom, left, and right edges of the window when the fullscreen state is enabled. The indices are from the set returned by the Xinerama extension.

# \_NET\_WM\_FULLSCREEN\_MONITORS

 imposes constraints, e.g. window can't be moved to another monitor by using the Shift+Super+Arrows

• it can't be unset

# Let's Talk About Focus Stealing Prevention

```
HWND hWnd = CreateWindowExW(WS_EX_APPWINDOW | WS_EX_WINDOWEDGE,
                            L"Nomad", L"Dunia", WS_POPUP,
                            0,0, 1,1, NULL, NULL, hInstance, NULL);
ShowCursor(TRUE);
ShowWindow(hWnd, SW_NORMAL);
ShowWindow(hWnd, SW_MINIMIZE);
Sleep(2000); /* game init */
ShowWindow(hWnd, SW_RESTORE);
Sleep(2000); /* more stuff happening */
SetWindowPos(hWnd, NULL, 0, 0, 1920, 1080,
             SWP NOOWNERZORDER | SWP DRAWFRAME | SWP NOZORDER):
Sleep(2000); /* even more things */
SetForegroundWindow(hWnd);
```

"This cosmic dance of bursting decadence and withheld permissions twists all our arms collectively, but if sweetness can win, and it can, then I'll still be here tomorrow to high-five you yesterday, my friend. Peace."

- Royal Tart Toter, Adventure Time

# Yeah, nah...

# If I was WM I would also find this suspicious...

# Let's talk about Gamescope

# Gamescope

- Designed for games.
- Has its own quirks.
- XWayland.
- We expose GWL\_STYLE and GWL\_EXSTYLE as X11 properties and gamescope understands those.
- Used to make better informed decisions which window to focus / put in the foreground.
- Used for handling transparent / layered Windows.

# Gamescope

- Designed for games.
- Has its own quirks.
- XWayland.
- We expose GWL\_STYLE and GWL\_EXSTYLE as X11 properties and gamescope understands those.
- Used to make better informed decisions which window to focus / put in the foreground.
- Used for handling transparent / layered Windows.

# Summary

- Any change to winex11.drv's core can cause a butterfly effect.
- We use X11 in ways that are underdefined.
- Impossible to get things exactly right without more exensions / WMs involvement.
- We try to make things as usable as possible with as few quirks as possible.

# Thanks!

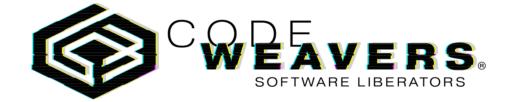

# Questions?